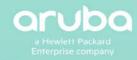

Federal Communications Commission Office of Engineering and Technology Laboratory Division 7435 Oakland Mills Rd Columbia MD 21046-1609

SUBJECT: Class III Permissive Change Application to add DFS Bands for FCC ID: Q9DAPEX0565567 granted on 08/20/2020

To Whom It May Concern,

Regarding the requirements for class III permissive changes identified in the SDR application guide (KDB 442812 D01 SDR Apps Guide v02r03), the following information must be provided when performing a Class III permissive change.

We would like to add operation in 5250-5350 MHz and 5470-5725 MHz UNII DFS bands to our existing FCC Grant. There are no hardware changes implemented on this device, only via Aruba Networks controlled Software new DFS bands will be enabled. Details on how ArubaOS implement and control security in order to prevent specifying/changing radio parameters that would violate FCC Grant are described in submitted Security Description for SDR Application document.

The software version covered in:

- Original Grant issued 08/20/2020, SW: ArubaOS 8.7.0.0 (Build 75504)
- This C3PC SW: ArubaOS 8.7.0.0 (Build 75624)

Best Regards,

Phillip Carranco

phillip.carranco@hpe.com